## Course Structure: CourseInfo

If you are familiar with the Blackboard CourseInfo learning environment, this course structure provides a similar menu.

## What does the course menu look like?

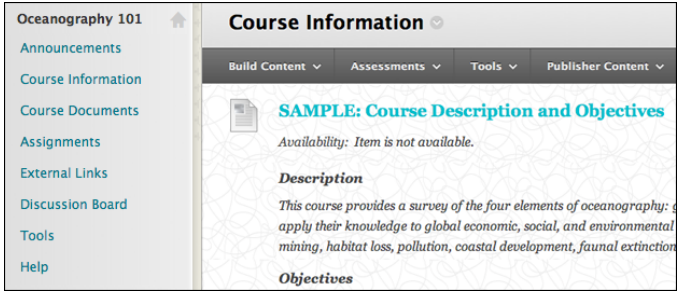

## Using your course menu

The following table describes the content areas and course tools included in the CourseInfo course structure.

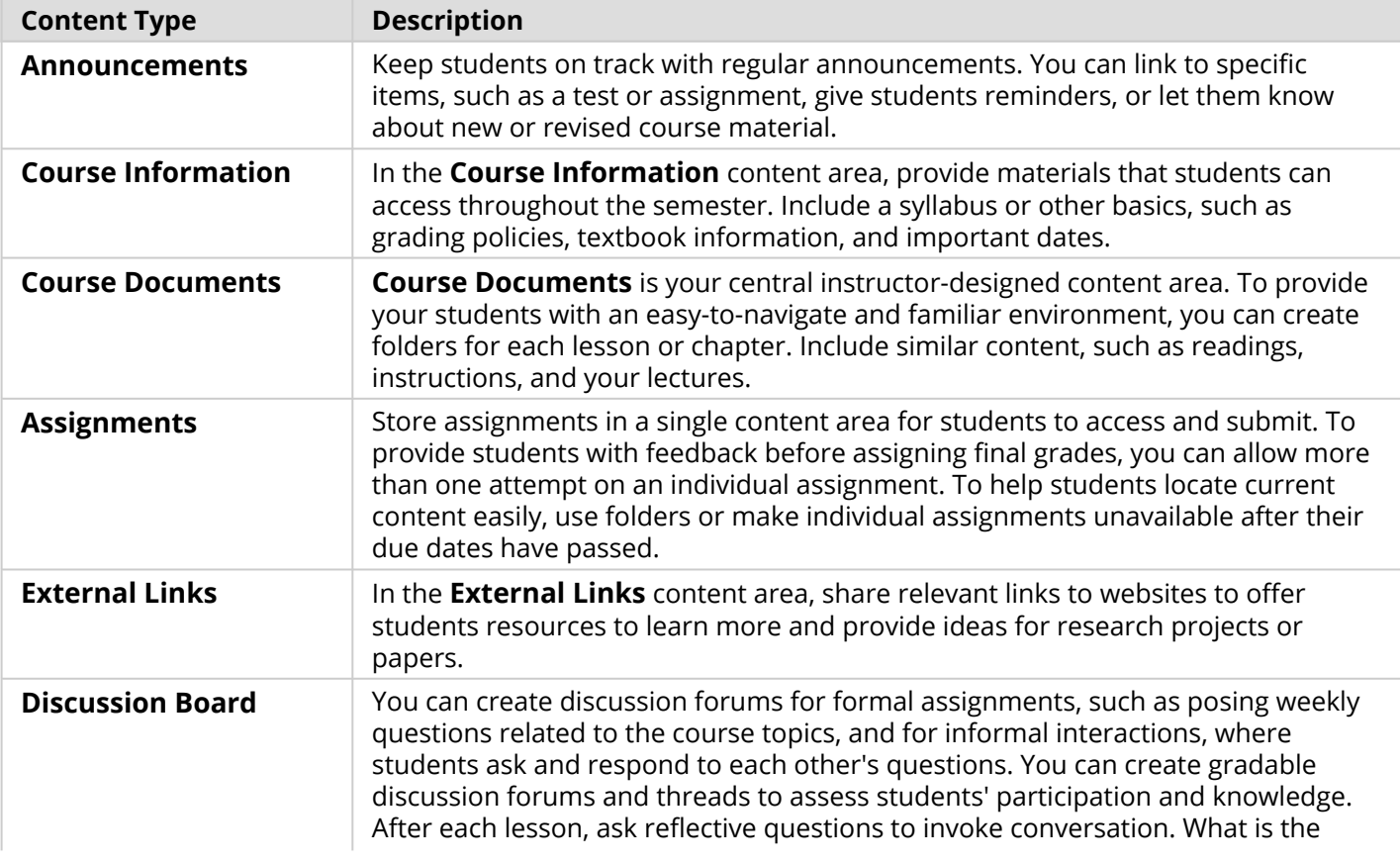

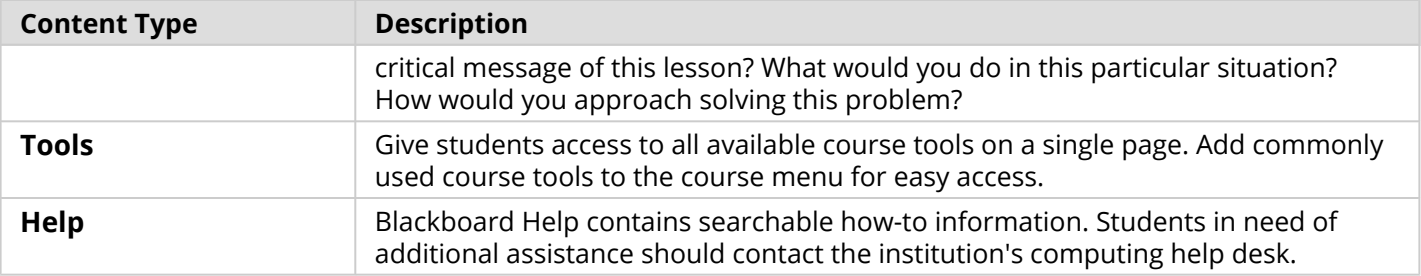

Customize the course structure by renaming, removing, hiding, or adding content areas and links to tools.